# **function from adhoc**

**F\_CROSSSUM**

Entrypoint crosssum compatible with UTF-8

### **Inputs/Outputs**

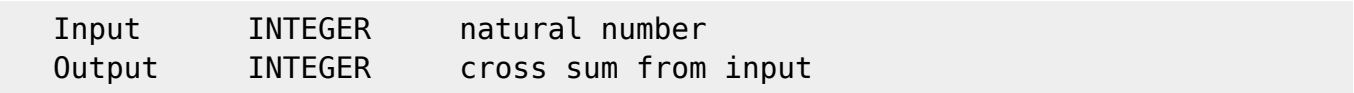

## **Syntax**

 The cross sum is the addition of the digits of a number. i.e. 12345: 5+4+3+2+1 = 15 Test-SQL SELECT 15 AS ISCORRECT, F\_CROSSSUM(12345) FROM RDB\$DATABASE; SELECT NULL AS ISCORRECT, F\_CROSSSUM(NULL) FROM RDB\$DATABASE;

From: <http://ibexpert.com/docu/> - **IBExpert** Permanent link: **[http://ibexpert.com/docu/doku.php?id=04-ibexpert-udf-functions:04-07-checksum-functions:04-07-01-common-mathematical-algorithm:f\\_crosssum](http://ibexpert.com/docu/doku.php?id=04-ibexpert-udf-functions:04-07-checksum-functions:04-07-01-common-mathematical-algorithm:f_crosssum)** Last update: **2023/04/18 16:03**

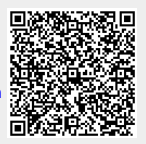

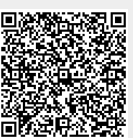